## **ระบบให้ห้บ ห้ห้ ริริก ริริ ารประชาชนกระทรวงยุยุติติ ยุยุ ธ ติติ รรม**

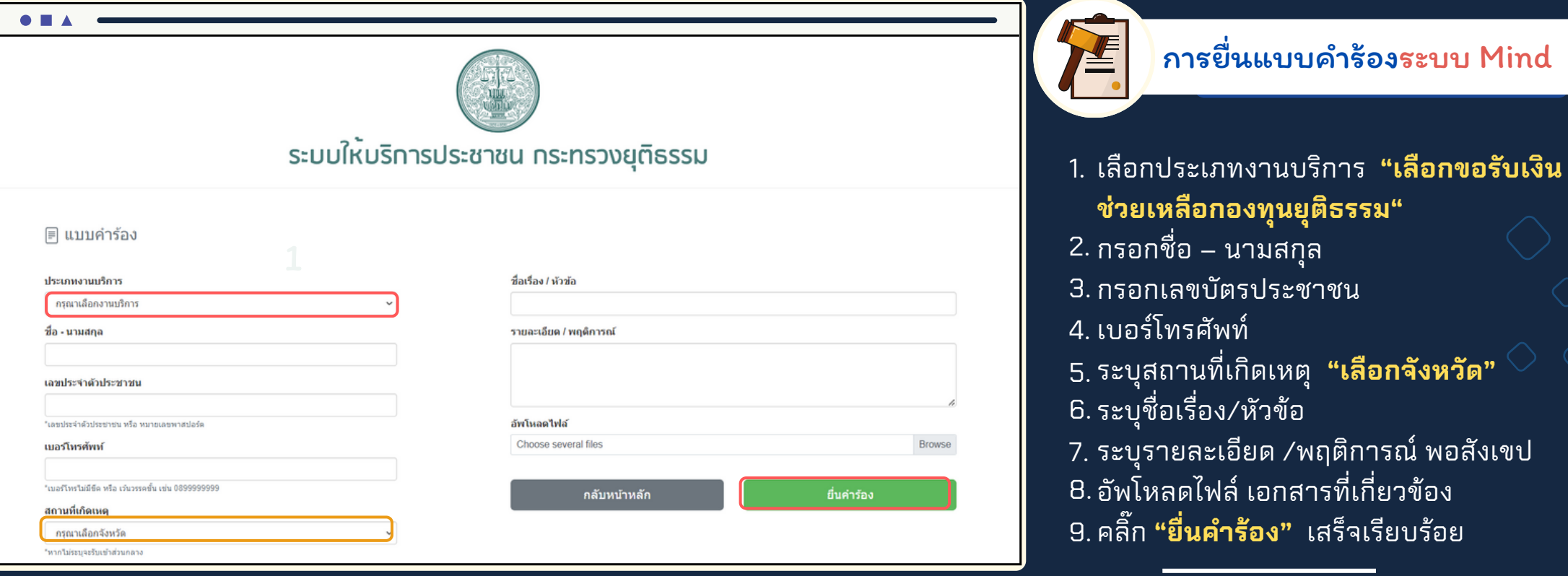

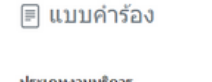

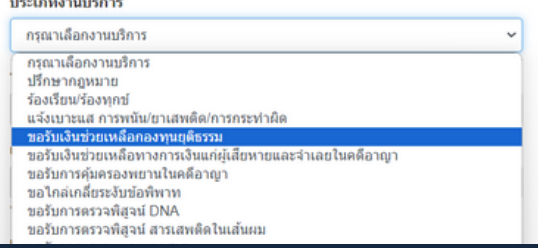

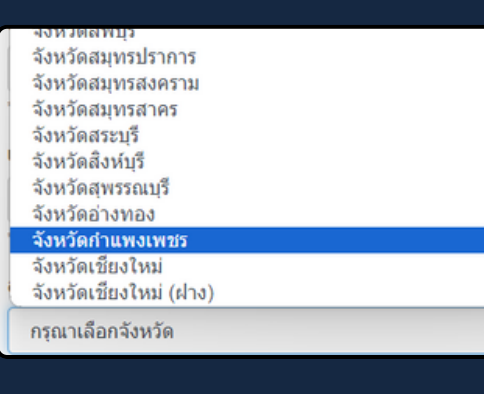

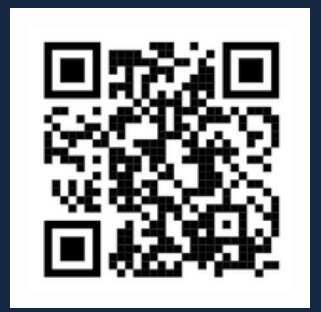

แบบยื่นคำ ร้อง

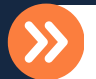

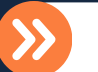